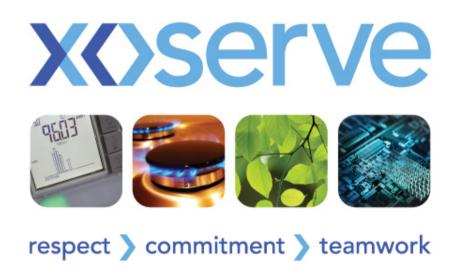

# Project Nexus Workgroup AQ Correction

18<sup>th</sup> February 2015

#### Background

- A few concerns have been identified regarding the AQ Correction process
- These were discussed at the January meeting & agreed to examine further at the February meeting
- The following slides sets out the matters arising
- The areas are;
  - Timescales for submitting an AQ Correction
  - Submission of the read following an AQ Correction
  - Incorrect AQ values submitted on an AQ Correction

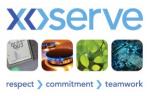

## Timescales for Submitting an AQ Correction

- There are currently no timescales for the submission of an AQ Correction. In the AQ BRD it states that the process should follow the same timescales as the monthly AQ process. No timescales in UNC except the AQ will be effective from the 1st of the following month.
- Recommend that the close out for submitting an AQ Correction:
  - Requests must be received by 15 business days before the 1<sup>st</sup> of the following month.
  - A pending AQ Correction can be cancelled any time upto 8 business days before the 1<sup>st</sup> of the following month
  - AQ notification is 5 business days before the effective date

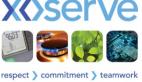

## Validation of the Read following an AQ Correction

- An AQ Correction can be submitted to correct an AQ following the rejection (or potential rejection) of a read that would or has failed the Outer Tolerance validations (Market Breaker)
- The Shipper will submit an AQ Correction on the relevant file
- A new read will need to be obtained, post the effective date of the AQ Correction, and submitted for validation against the revised AQ.
- The read that gave rise to the AQ Correction will have a read date that pre
  dates the corrected AQ. If this read is submitted it will fail validation as it will
  validate against the AQ effective on the date of the read

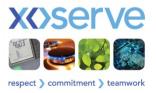

## Incorrect AQ Values Submitted on the AQ Correction Request

- Validation of the AQ on the AQ Correction request was not included in the original design, requirement was for an automated process
- Recognised at PN UNC that it is possible for a value to be input for the new AQ which is clearly not correct e.g. MPRN entered into the wrong field
- System validation of the AQ is not included for 1<sup>st</sup> October but may be included in a later release, if required
- Xoserve will monitor the AQs as a result of an AQ Correction & notify the Shipper of any suspicious AQs by M-X
- It will be the Shippers responsibility to cancel the pending AQ Correction if it is incorrect
- Where the AQ Correction is not cancelled is will replace the existing AQ
- Where the AQ Correction is cancelled the existing AQ will continue.
- A new AQ Correction can be submitted following an AQ Cancellation

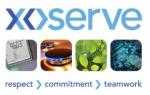

#### **AQ Correction Timeline**

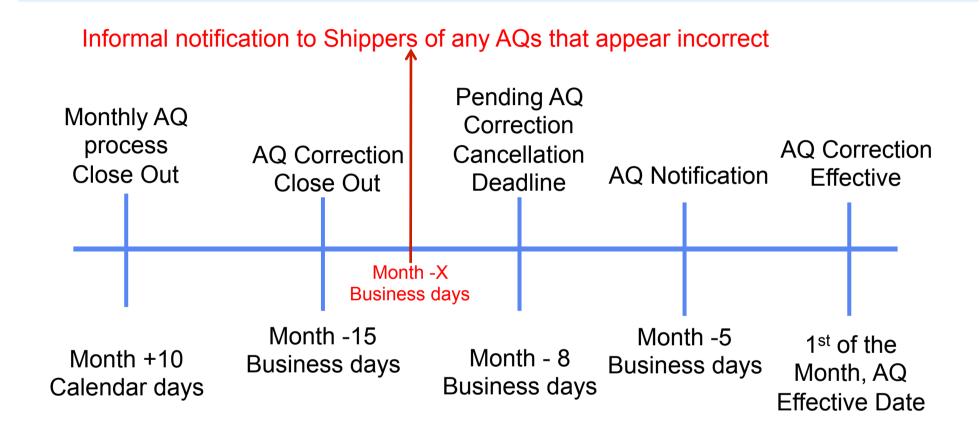

AQ Correction Submitted after M-15 will be processed for the following month

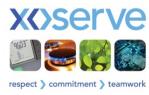